- TriGONOMETRIA desde 2014

$$
\begin{array}{lll}\n\textcircled{1} & \textcircled{1} & \textcircled{2} & \textcircled{3} & \textcircled{3} & \textcircled{3} \\
& \textcircled{4} & \textcircled{4} & \textcircled{4} & \textcircled{4} \\
& \textcircled{5} & \textcircled{5} & \textcircled{6} & \textcircled{6} \\
& \textcircled{6} & \textcircled{6} & \textcircled{6} \\
& \textcircled{7} & \textcircled{7} & \textcircled{7} & \textcircled{8} \\
& \textcircled{8} & \textcircled{9} & \textcircled{1} & \textcircled{1} & \textcircled{1} \\
& \textcircled{1} & \textcircled{1} & \textcircled{1} & \textcircled{1} & \textcircled{1} & \textcircled{1} \\
& \textcircled{1} & \textcircled{1} & \textcircled{1} & \textcircled{1} & \textcircled{1} & \textcircled{1} \\
& \textcircled{1} & \textcircled{1} & \textcircled{1} & \textcircled{1} & \textcircled{1} & \textcircled{1} \\
& \textcircled{1} & \textcircled{1} & \textcircled{1} & \textcircled{1} & \textcircled{1} & \textcircled{1} \\
& \textcircled{1} & \textcircled{1} & \textcircled{1} & \textcircled{1} & \textcircled{1} & \textcircled{1} \\
& \textcircled{1} & \textcircled{1} & \textcircled{1} & \textcircled{1} & \textcircled{1} & \textcircled{1} \\
& \textcircled{1} & \textcircled{1} & \textcircled{1} & \textcircled{1} & \textcircled{1} & \textcircled{1} \\
& \textcircled{1} & \textcircled{1} & \textcircled{1} & \textcircled{1} & \textcircled{1} & \textcircled{1} \\
& \textcircled{1} & \
$$

ia<br>L

 $\circledcirc$ 

$$
\begin{array}{ll}\n\textcircled{2} & \text{if } \text{Area } x \text{ of } x \Rightarrow \frac{1}{2} e^{x^2} \text{ such that } \frac{1}{2} e^{x^2} \text{ such that } \
$$

a.

$$
\frac{1}{2} \frac{8a \cdot 35}{10} = \frac{8a \cdot 35}{12} \Rightarrow kC = \frac{10 \cdot 64 \cdot 80}{50035} = \frac{1417 \text{cm}}{1417 \text{cm}}
$$

10 
$$
A_{\text{ABC}} = \frac{1}{2} \times 2\sqrt{5} \times 360 \times 2\theta \Rightarrow 5 \text{ cm}^2
$$
  
\n20  $\times 2\theta = 2 \cdot \text{tan} \theta \cdot \text{tan} \theta$   
\n20  $\times 2\theta = 2 \cdot \text{tan} \theta \cdot \text{tan} \theta$   
\n20  $\times 2\theta = 2 \cdot \text{tan} \theta \cdot \text{tan} \theta$   
\n21  $\frac{1}{3} \cdot \frac{\sqrt{5}}{3} = \frac{\sqrt{15}}{3} \times \frac{\sqrt{15}}{3} \times \$ 

(a) 
$$
\frac{1}{2}x^2 + \frac{1}{2}x^3 = \frac{8x-6x^2}{4} \Rightarrow 50 = \frac{7.9x+1.47}{8x-6x^2}
$$
  
\n $\frac{1}{2}x^2 + \frac{1}{2}x^2 - \frac{1}{2}x^3 - \frac{1}{2}x^2 - \frac{1}{2}x^2 - \frac{1}{2}x^3 - \frac{1}{2}x^2 - \frac{1}{2}x^2 - \frac{1}{2}x^3 - \frac{1}{2}x^2 - \frac{1}{2}x^2 - \frac{1}{2}x^3 - \frac{1}{2}x^2 - \frac{1}{2}x^2 - \frac{1}{2}x^3 - \frac{1}{2}x^2 - \frac{1}{2}x^2 - \frac{1}{2}x^3 - \frac{1}{2}x^2 - \frac{1}{2}x^2 - \frac{1}{2}x^$ 

23 
$$
C_1
$$
  $V_0 = r \int_{0}^{r_x} (\frac{1}{4x})^2 dx = r \cdot [fgx]_{0}^{r_x} = r (fg\xi - \frac{1}{2}\theta) =$   
\n
$$
= r (4 - \frac{1}{2}\theta) = r - \frac{r\sqrt{3}}{3}
$$
\n24  $\theta = r$   $(4 - \frac{1}{2}\theta) = r - \frac{r\sqrt{3}}{3}$   
\n35  $\theta = \frac{1}{2} \int_{0}^{r_x} (25\alpha x) + \frac{1}{2} \int_{0}^{r_x} (65x) = -\frac{1}{2} \int_{0}^{r_x} (36x) = -\frac{1}{2} \int_{0}^{r_x} (36x) = -\$ 

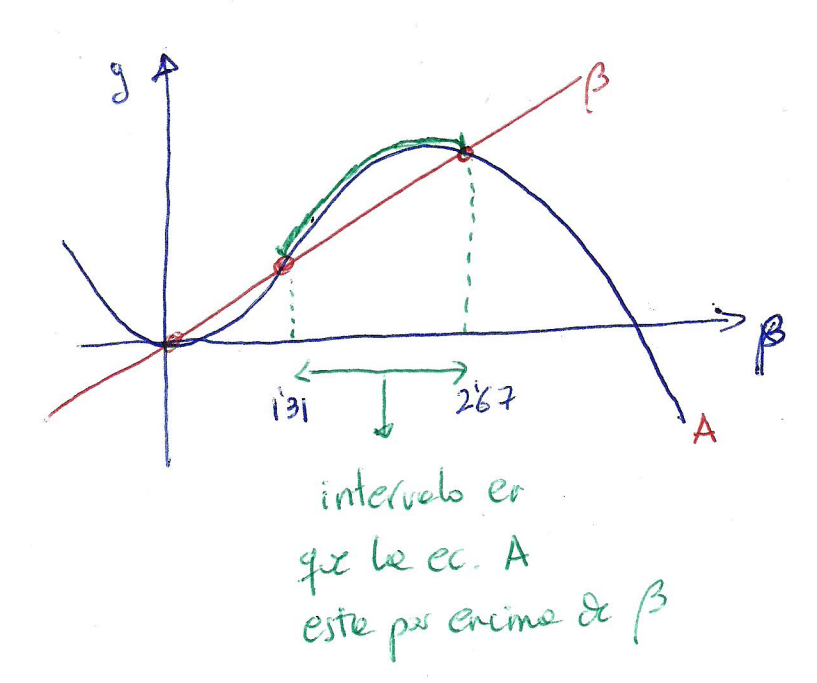

 $\beta \in [1'31, 2'67]$ 

Solviù